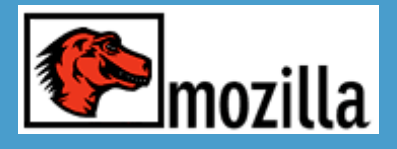

# Les technologies de Mozilla

Laurent Jouanneau

juillet 2004

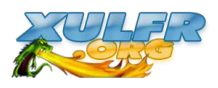

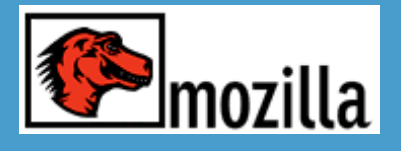

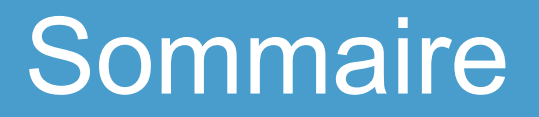

- Présentation de Mozilla
- Les technologies incluses dans Mozilla
- Déploiement

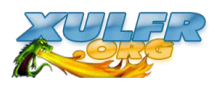

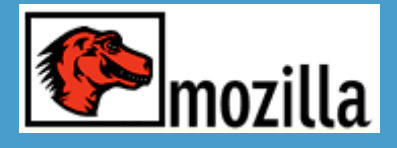

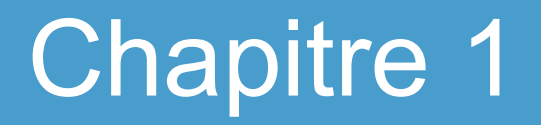

#### Présentation de Mozilla

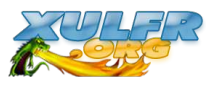

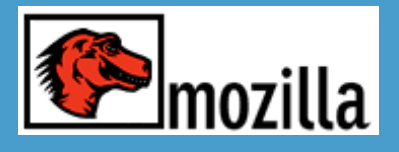

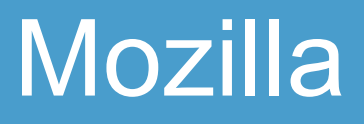

- Suite Internet : navigateur, client mail...
- Nom de code du projet pour développer le navigateur **Netscape**
- Courant 1998 : libération du code source NS4 et naissance de Mozilla.
- 5 Juin 2002 : version 1.0
- Problématique : faire un navigateur multi-plateforme sans "exploser" les temps de développement

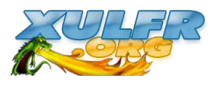

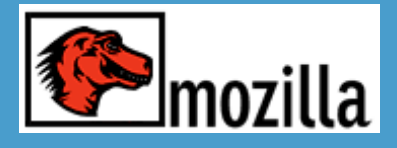

- Mozilla n'est pas seulement un navigateur
- Mozilla est un framework pour développer des applications desktop et web
- Mozilla contient un ensemble de technologies permettant de réaliser des applications multiplateforme et reposant sur bon nombre de standards (du W3C et ECMA).

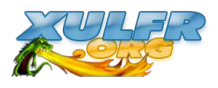

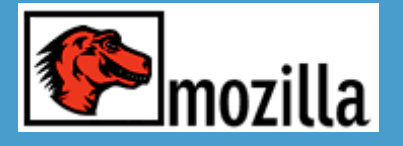

## Architecture d'une appli Mozilla

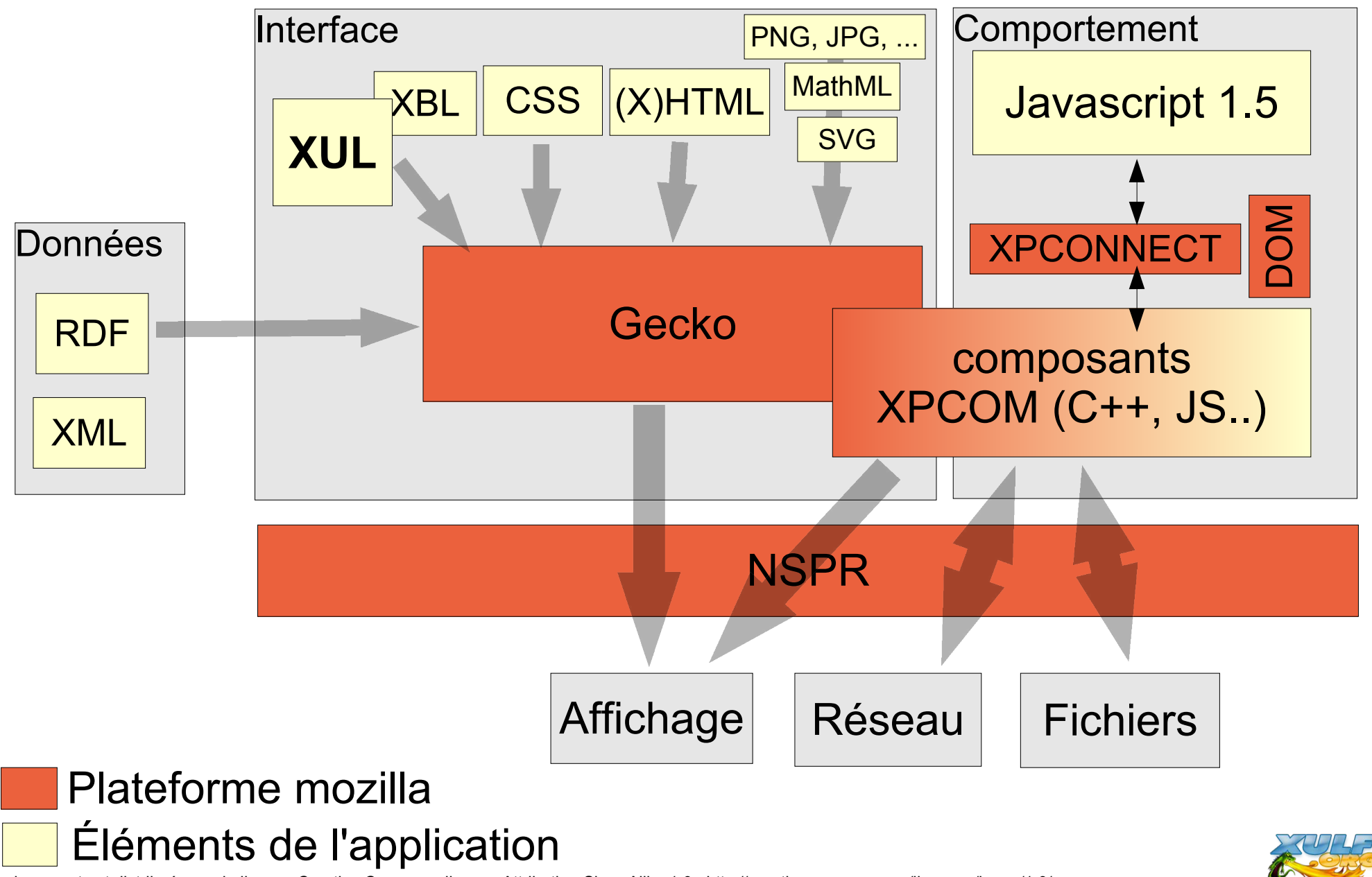

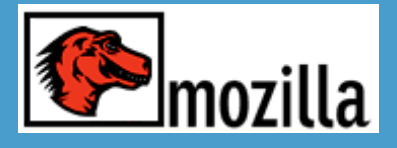

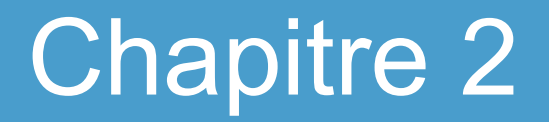

#### Les technologies incluses dans Mozilla

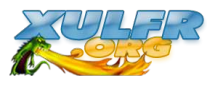

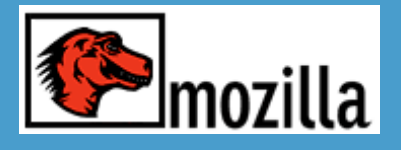

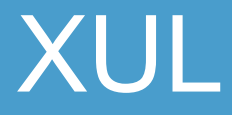

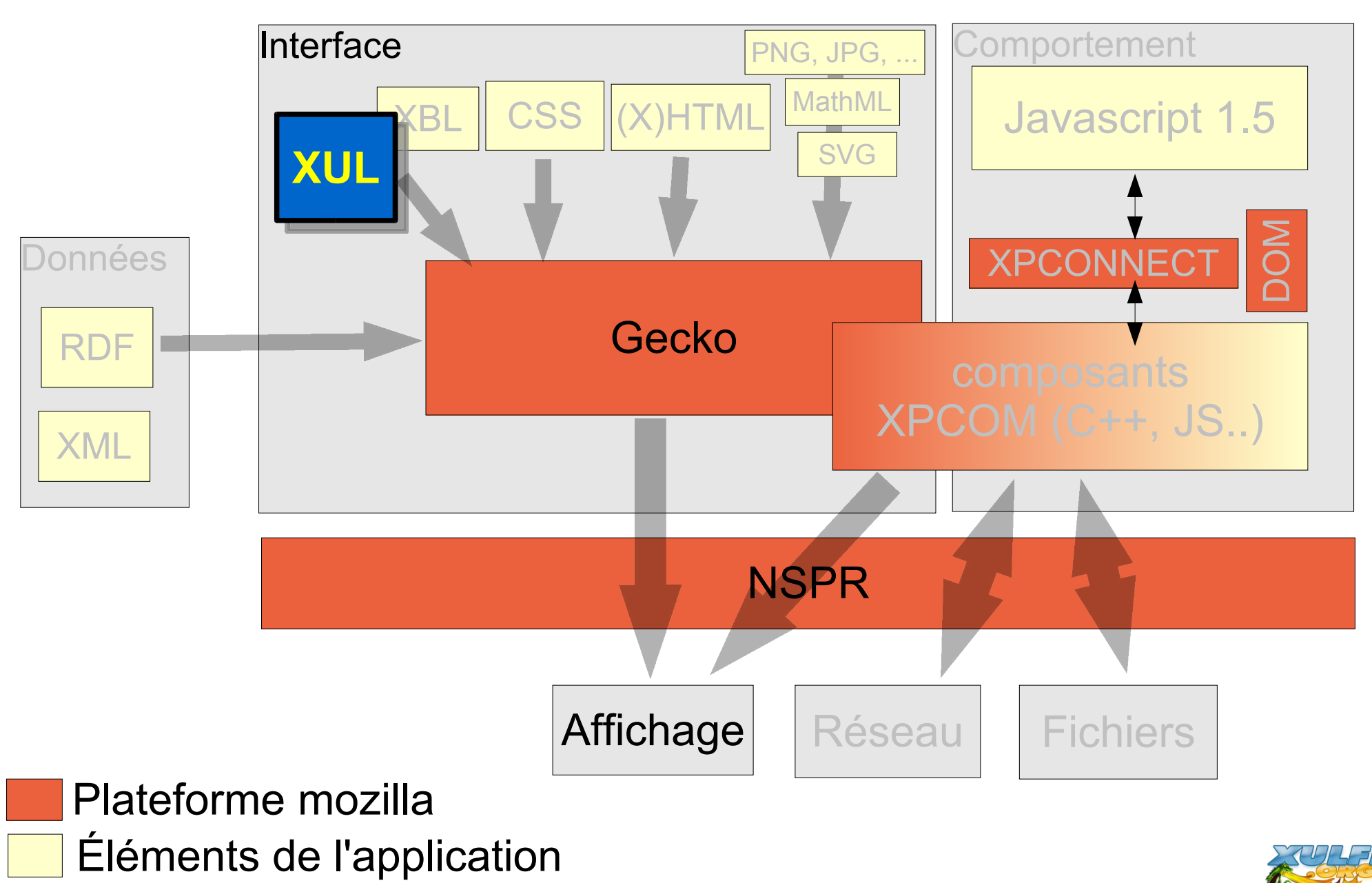

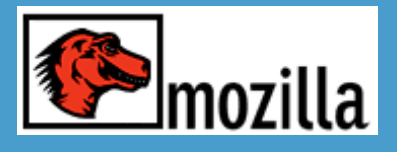

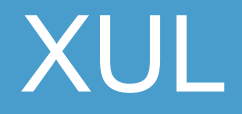

- XML-based User interface Language
- Permet de décrire une interface utilisateur
- Ensemble de balises correspondant à des composants graphiques courants
	- boutons, case à cocher, champs de saisie
	- boîte de liste, liste en arbre, grilles
	- barres de menus, menu déroulant, menu popups
	- barres d'outils, barre de statut, onglets etc..
	- zones d'edition avancée, afficheur de page web..
	- etc...

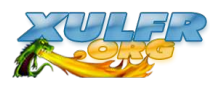

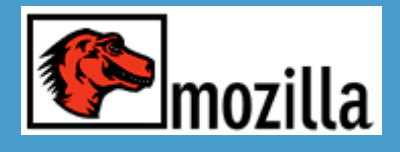

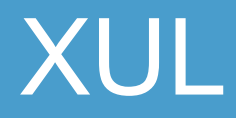

#### exemple1.xul :

```
<?xml version="1.0" encoding="ISO-8859-1" ?>
<?xml-stylesheet href="chrome://global/skin/" type="text/css"?>
<window title="Recherche de fichiers"
xmlns="http://www.mozilla.org/keymaster/gatekeeper/there.is.only.xul">
   <description>Entrez votre critère de recherche ci dessous et 
   appuyez sur le bouton Rechercher.</description>
   <groupbox orient="horizontal">
      <caption label="Critère de recherche"/>
      <menulist id="searchtype">
           <menupopup>
               <menuitem label="Nom"/>
               <menuitem label="Taille"/>
               <menuitem label="Date"/>
            </menupopup>
      </menulist>
      <textbox id="find-text" flex="1" style="min-width: 15em;"/>
   </groupbox>
```

```
<button id="find-button" label="Rechercher" default="true"/>
</window>
```
Voir "table périodique" de xul (http://www.hevanet.com/acorbin/xul/top.xul )

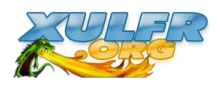

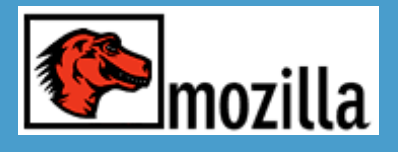

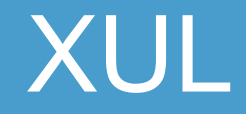

- Modifiable dynamiquement via DOM javascript
- Jeu de balise extensible avec XBL
- Système d'overlay
	- permet de répartir la déclaration dans plusieurs fichiers
	- permet de modifier une interface déjà déclarée sans toucher à ses sources
- Attributs pour répondre aux évènements (onclick, ondragdrop, onkeypress, onoverflow ...)
- Localisable (utilisation de DTD + entités)

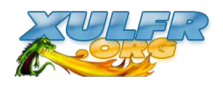

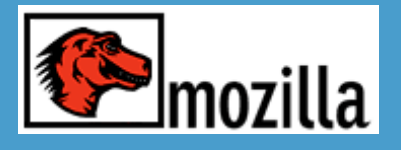

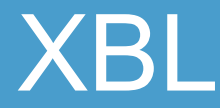

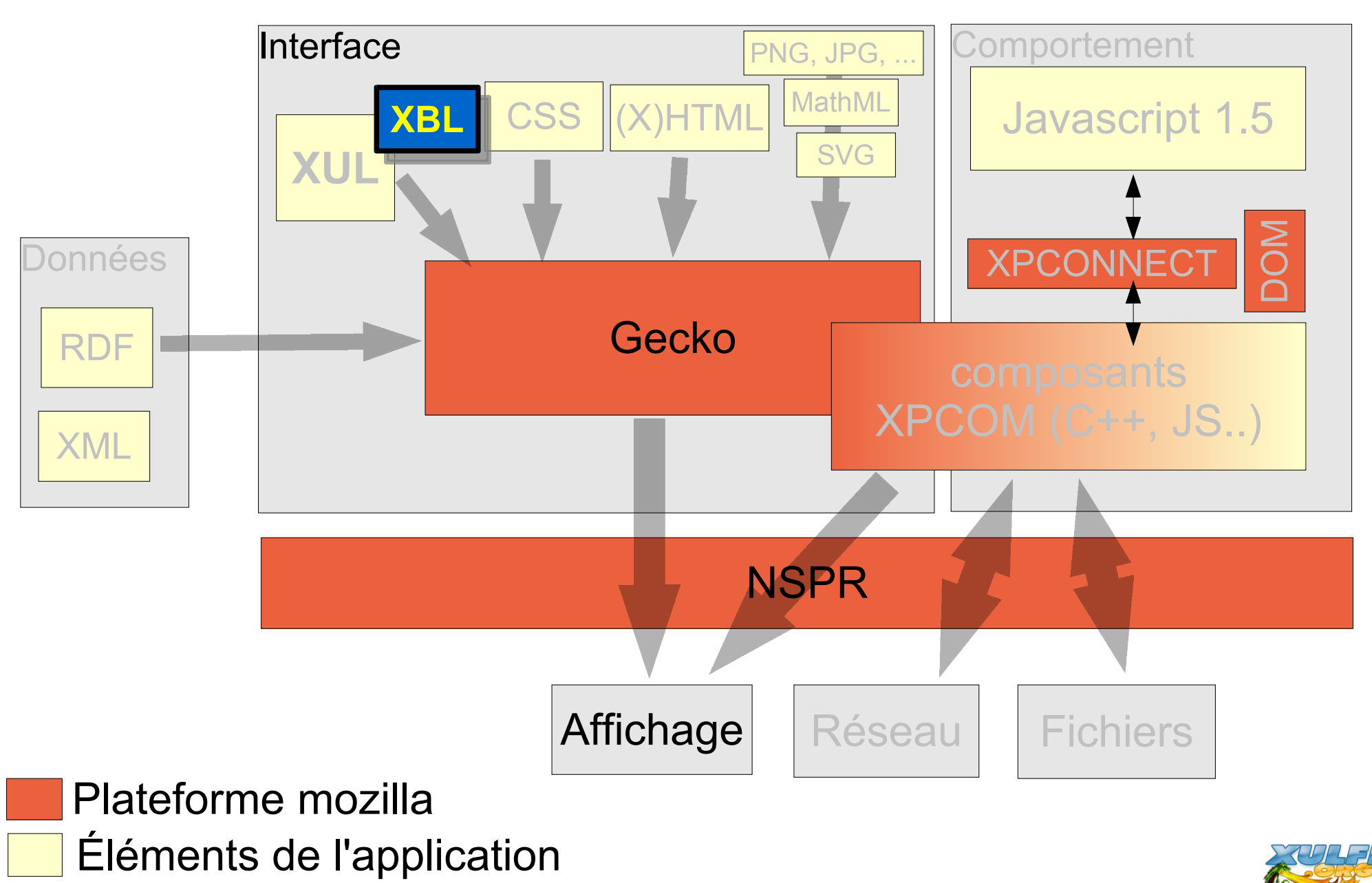

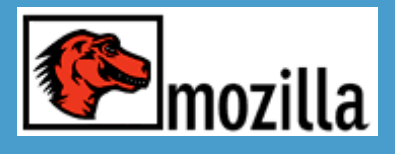

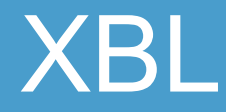

- eXtensible Bindings Language
- Note du W3C
- Bermet de définir un composant d'interface :
	- son contenu XUL / XHTML / autre
	- son implémentation
		- propriétés et méthodes que l'on pourra appeler en javascript
		- attributs de la balise qui le représentera
		- constructeur/destructeur
		- les traitements en réponse à des évènements
- possibilités d'héritage
- Portable : Indépendant de l'environnement (OS / GUI)

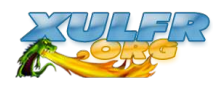

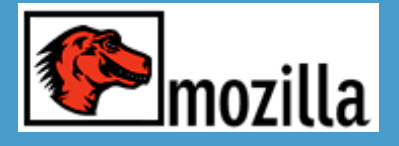

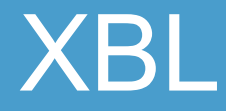

Exemple : créer un nouveau composant, representé par une nouvelle balise <slideshow>, permettant d'afficher un à un d'autres composants, par des boutons suivant / précédent

```
<?xml version="1.0" encoding="ISO-8859-1"?>
```

```
<?xml-stylesheet href="styles.css" type="text/css"?>
```

```
<window 
xmlns="http://www.mozilla.org/keymaster/gatekeeper/there.is.only.xul">
```
<**slideshow** previoustext="Précedent" nexttext="Suivant" flex="1">

```
 <button label="Bouton 1"/>
 <checkbox label="Checkbox 2"/>
\langle \texttt{textbox}/\rangle
```

```
 </slideshow>
```

```
</window>
```

```
Voir source slideshow.xbl
```
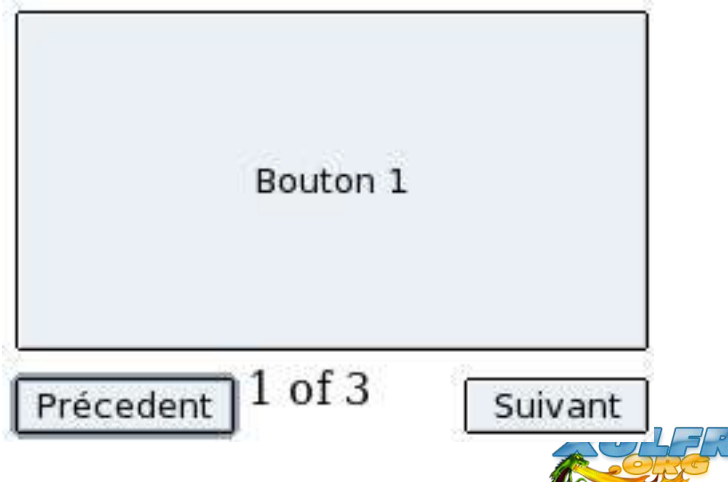

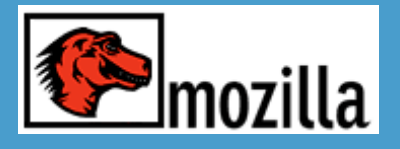

C.S.S

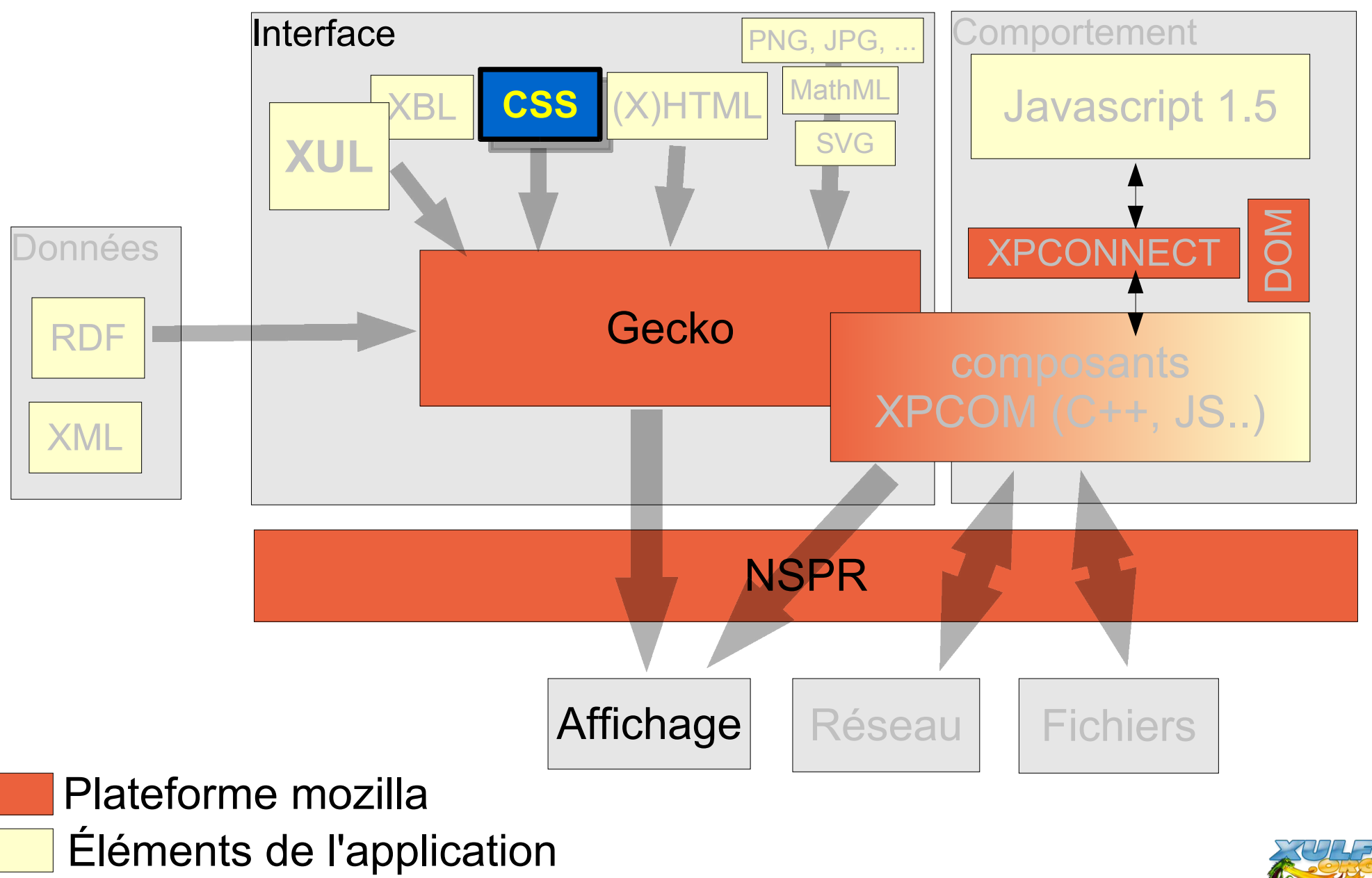

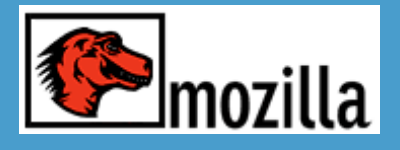

- **CSS**
- Langage permettant de spécifier le rendu d'un fichier XML à l'écran
- Connu pour son utilisation dans les sites HTML
- Utilisé dans Mozilla pour "décorer" l'interface
- Utilisé notamment pour les thèmes graphique
- Respecte en grande partie la spécification CSS 2 éditée par le W3C
- Implémente quelques styles du futur CSS 3 et des styles propriétaires

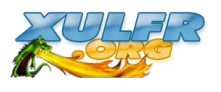

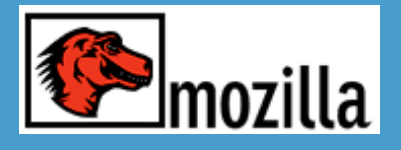

#### XPCOM

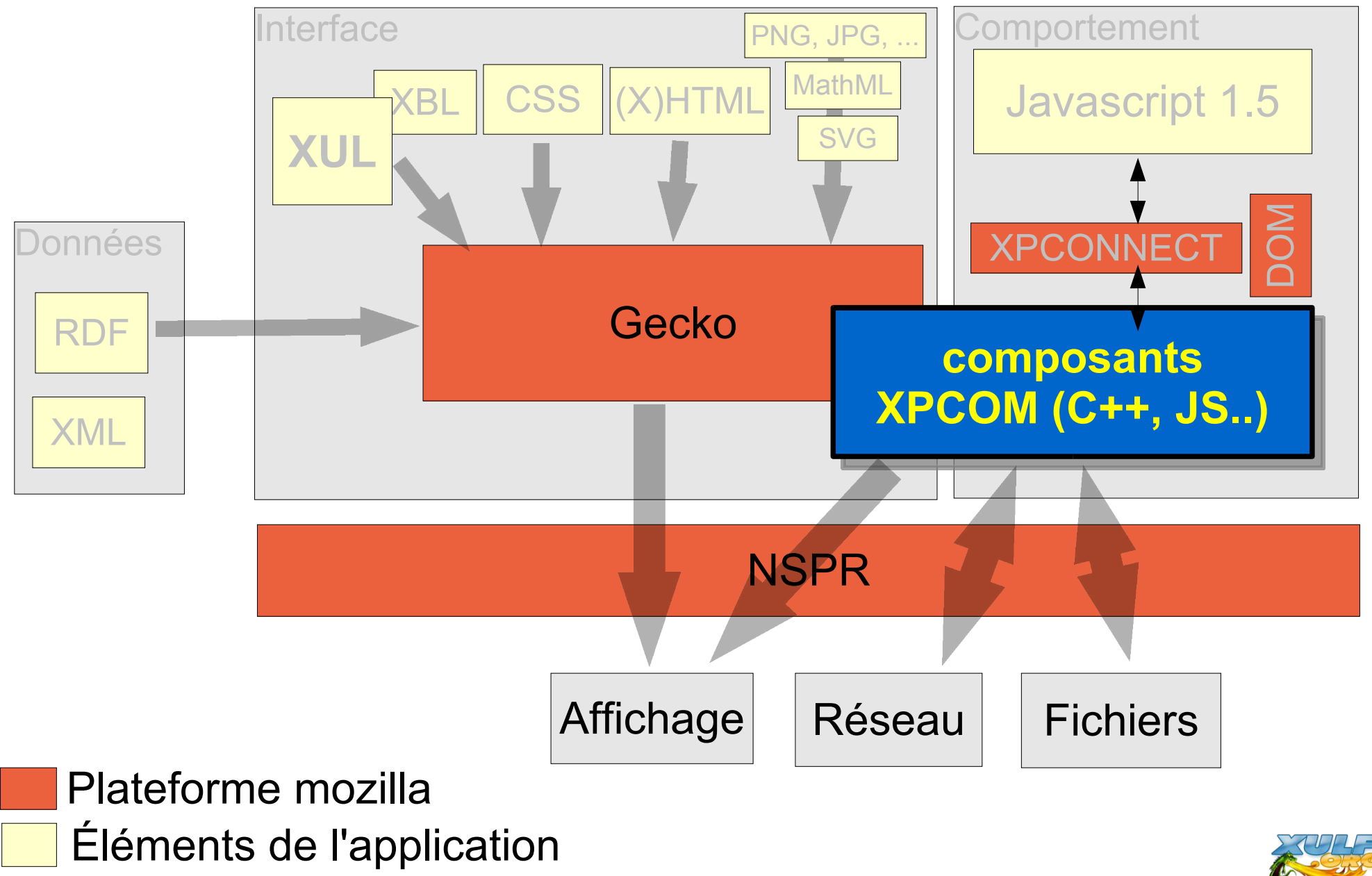

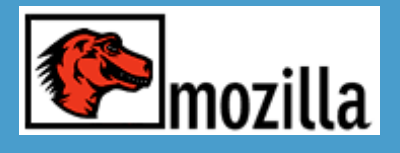

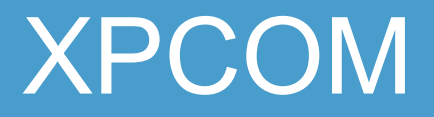

- Cross-platform Component Object Model
- Comparable à la technologie COM de MS
- Permet de définir des composants réutilisables
- une grande partie du framework Mozilla reposent sur des composants XPCOM
- Programmé en C++, Javascript, ou Python (perl ou autre à l'avenir)
- Chaque XPCOM offre une/des interfaces (méthodes et propriétés)
	- pour être utilisable dynamiquement (pour un programme voulant l'utiliser, pas besoin de recompilation / liaison)
	- pour cacher l'implémentation

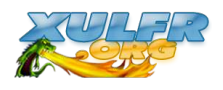

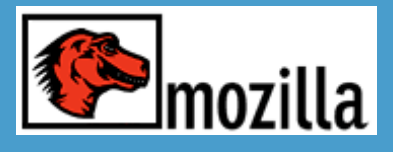

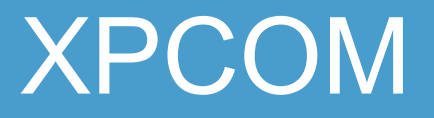

- Des composants pour
	- implémenter les éléments XUL de base ou autres éléments graphiques (html, svg...)
	- offrir des services
		- $\cdot$  son
		- réseau
		- gérer le drag'n drop
		- accéder aux fichiers
	- faire des traitements fonctionnels
		- gérer les signets
		- gérer les cookies
		- lire des fichiers RDF
	- $-$  etc..

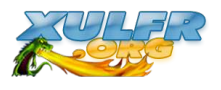

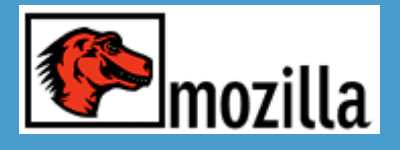

RDF

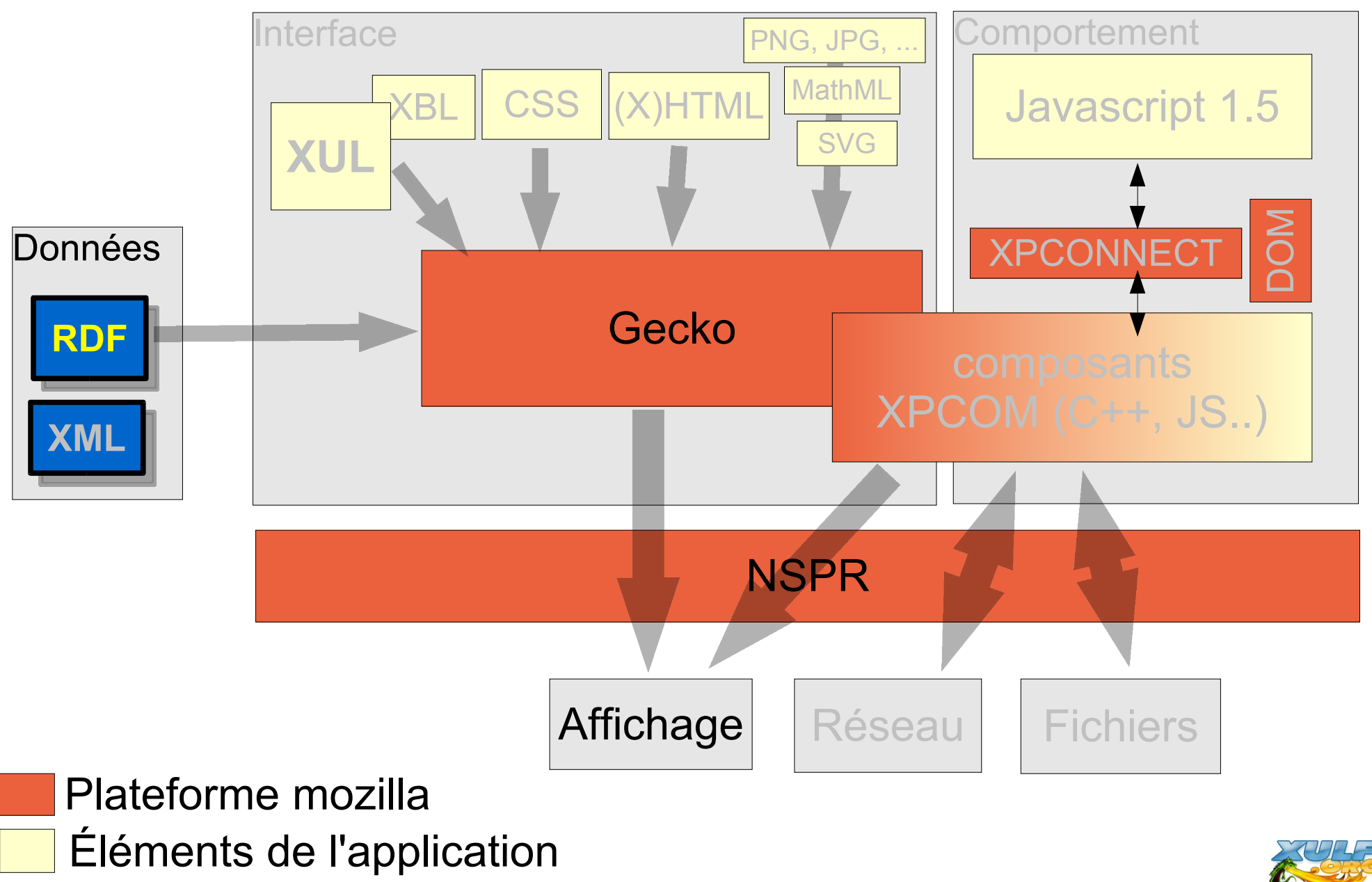

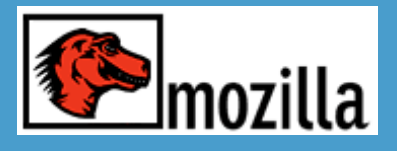

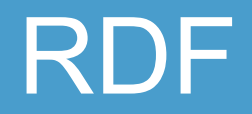

- Resource Description Framework
- Standard W3C
- Format XML permettant de stocker des données de façon "relationnel"
- Données du navigateur ou du client mail
- Format utilisé comme source de donnée des éléments graphiques
- Comment : attribut "datasource" + balises <template>

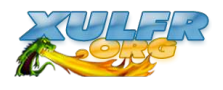

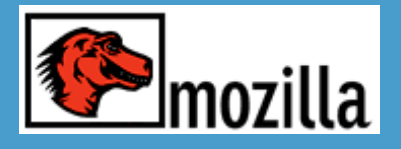

#### Javascript

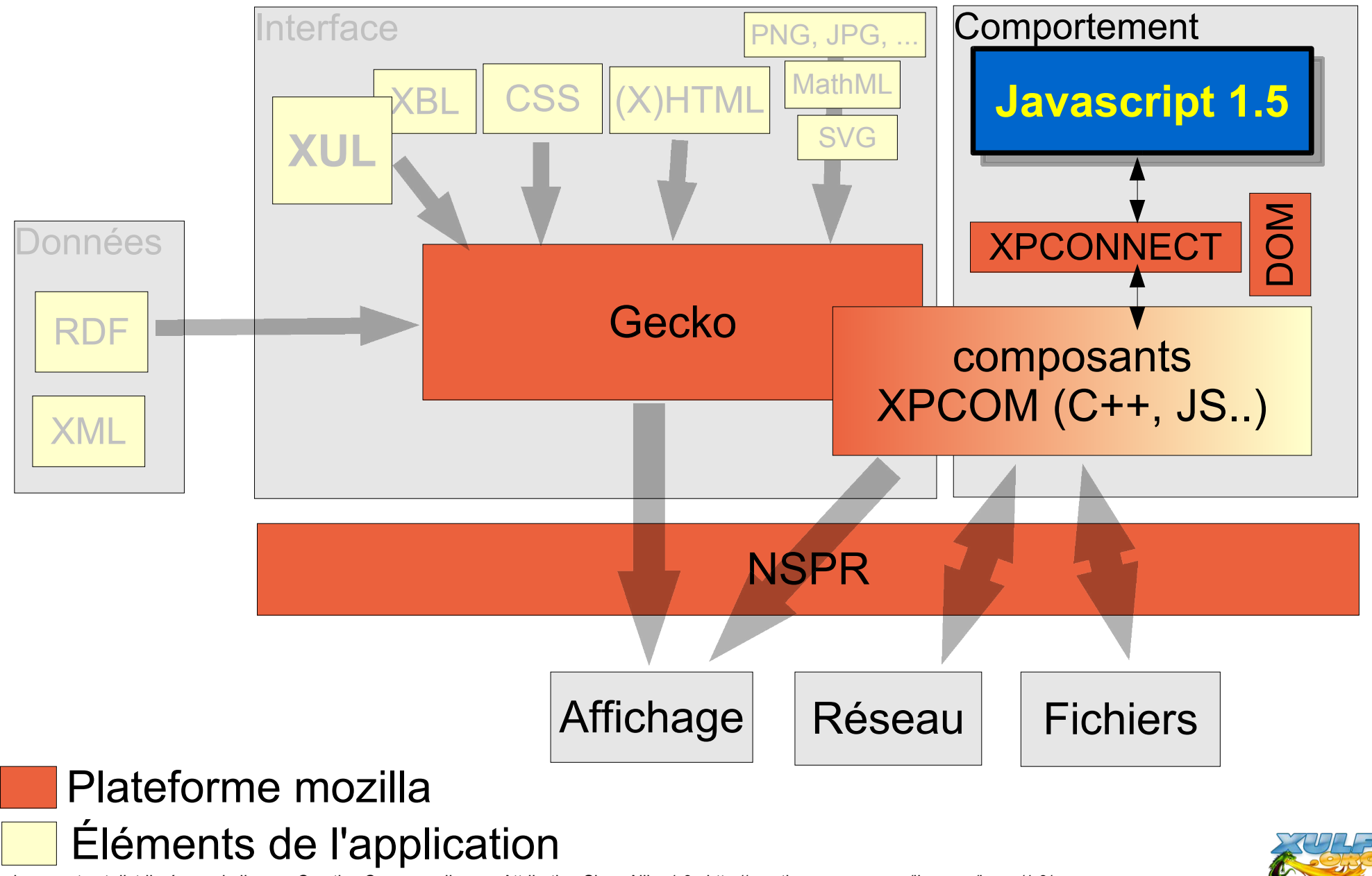

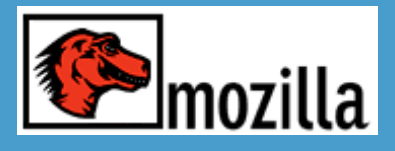

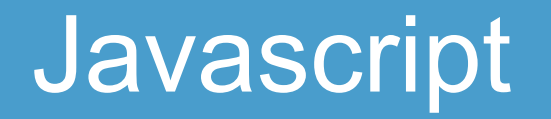

- Javascript 1.5, implémentation de l'EcmaScript
- Langage de script orienté objet
- De nombreux objets sont fournis de base :
	- objets DOM
	- web service
	- Xml, Xsl, Xpath
	- objets représentant les composants HTML, XUL et styles CSS
- Appel des objets XPCOM via XPConnect

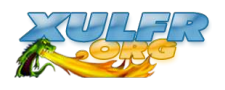

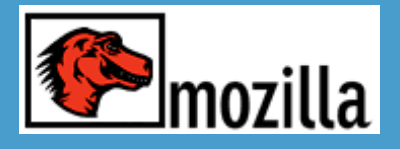

#### Autres

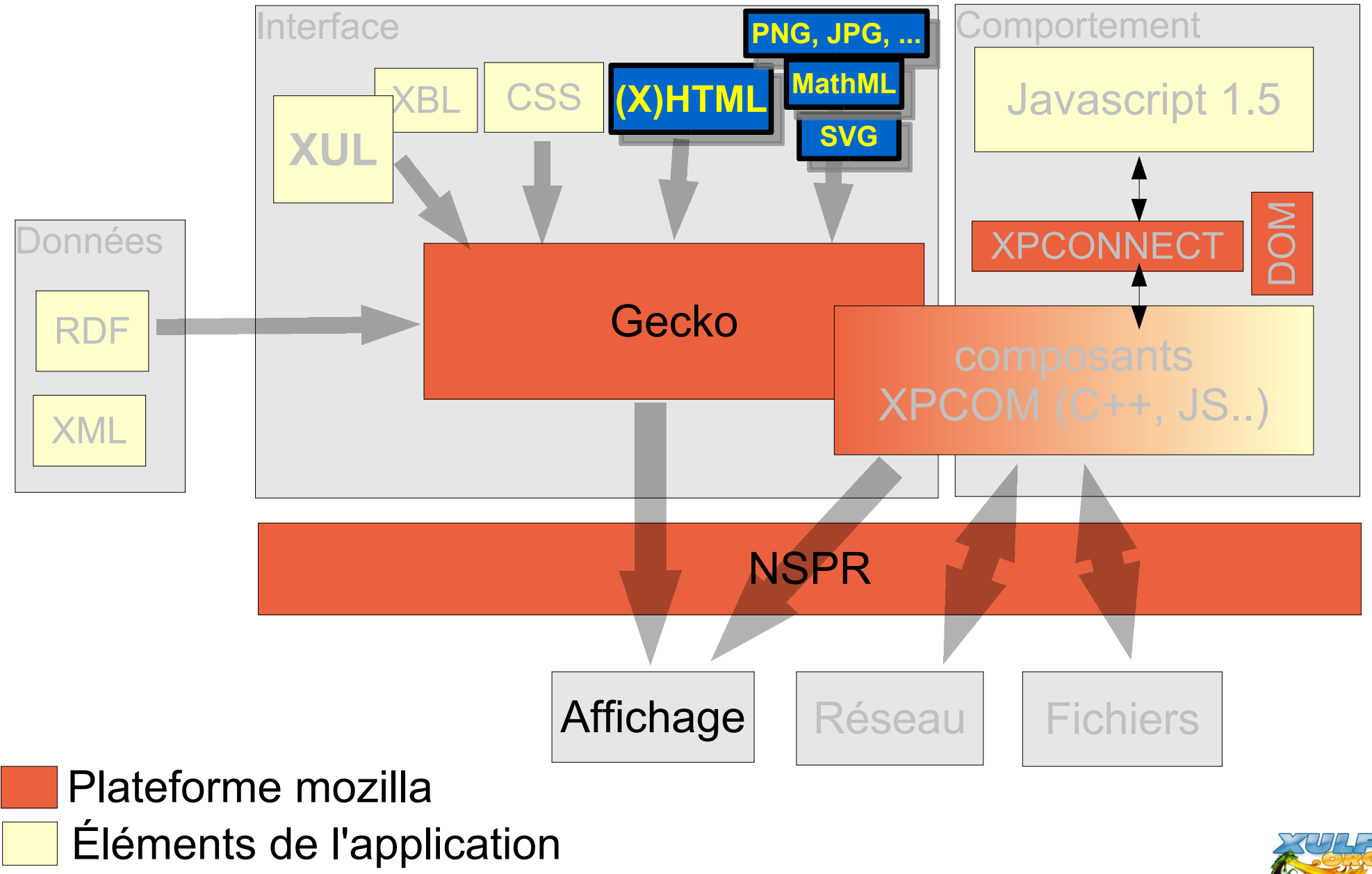

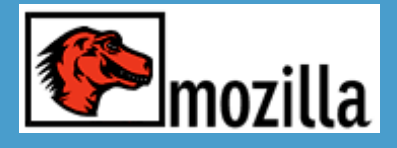

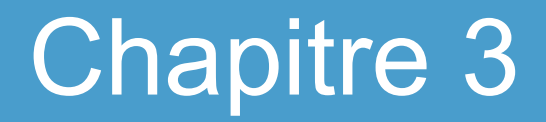

## **Déploiement**

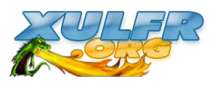

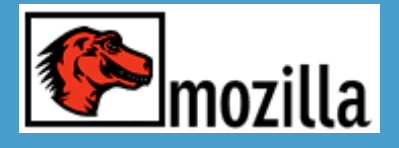

Déploiement

Deux façon de procéder :

- utiliser XUL dans les applications web
- réaliser une extension de Mozilla/Firefox et installé en local

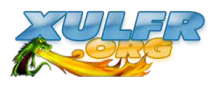

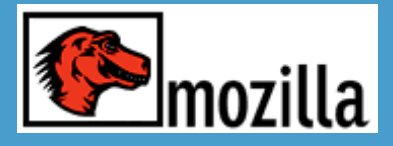

## Applications Web traditionnelles

#### **Actuellement :**

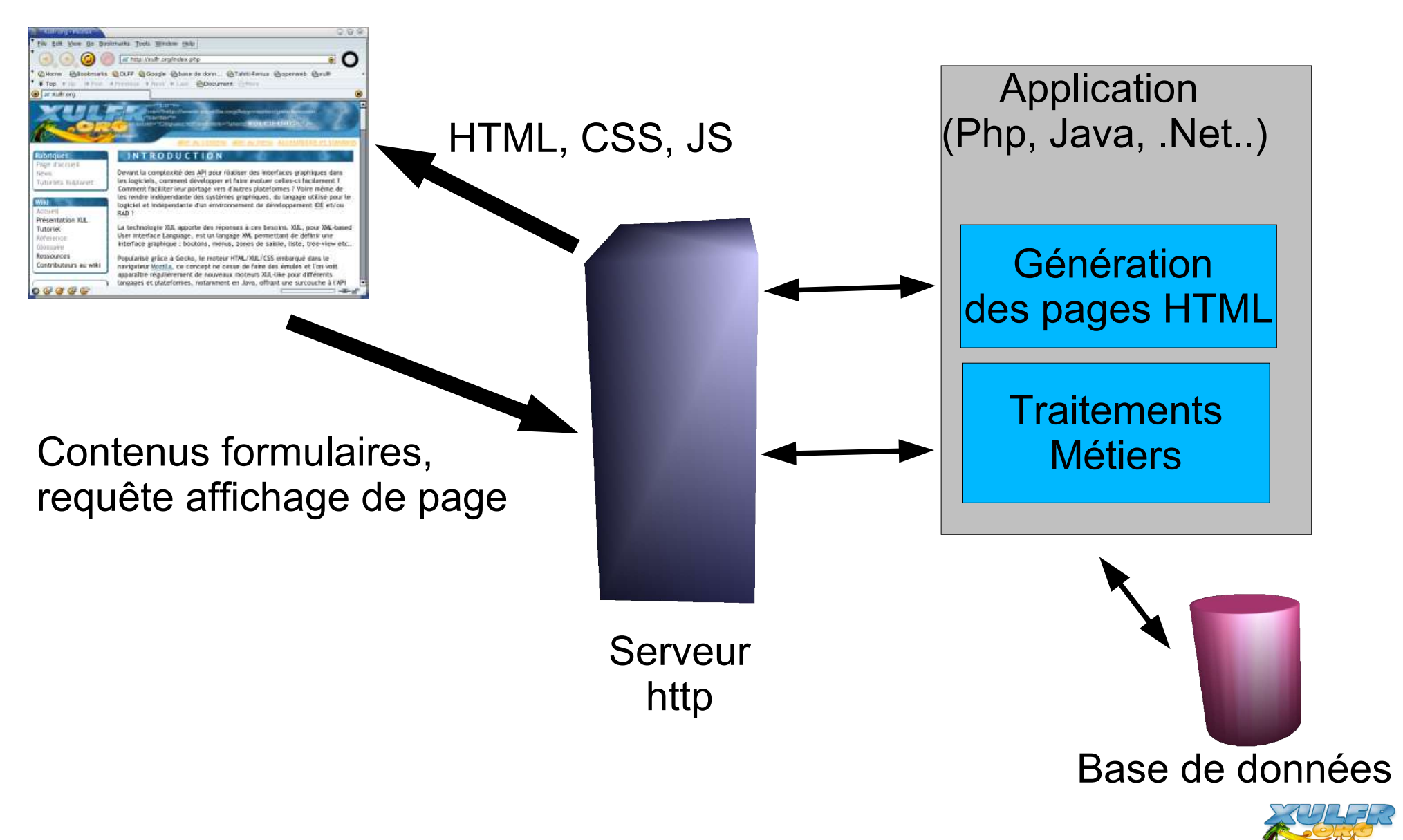

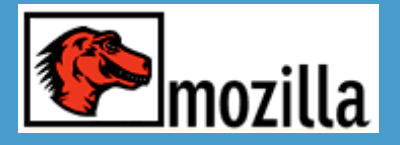

## Applications web avec XUL

#### **Remplaçons HTML par XUL :**

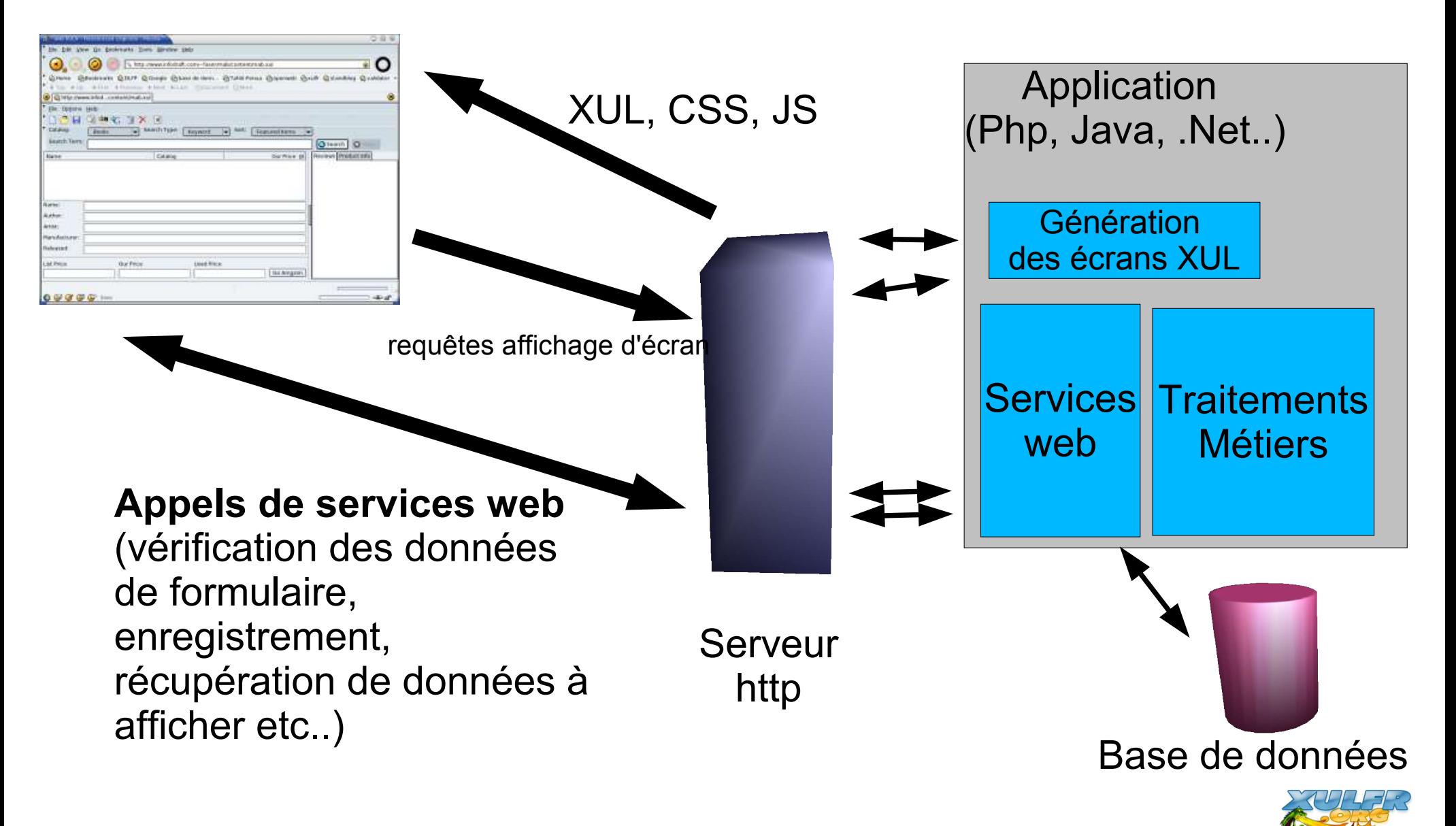

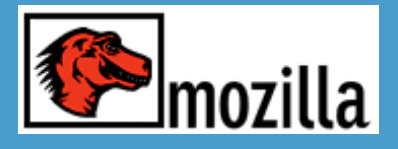

- Meilleure ergonomie
- Client léger mais "riche"
- Rien à installer sur le poste client
- Look personnalisable
- Utilisation des web services = Déplacement de la logique applicative coté client
- Séparation plus nette entre interface et traitements métiers
- Possibilité de signer l'application pour profiter des privilèges de la plateforme

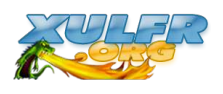

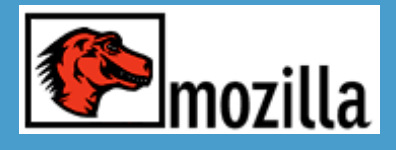

## Applications locales

- Avantages :
	- Privilèges sur le poste utilisateur : accès aux objets XPCOM
	- Meilleure ergonomie (drag and drop ...)
	- Disponibilité
- utilisation du format XPI = format d'archive de Mozilla
	- Archive zip = fichiers applis  $+$  fichiers manifest en rdf
	- Installation en 1 clic, sous forme d'extension au navigateur
	- Peut profiter du système de mise à jour de Firefox 0.9+

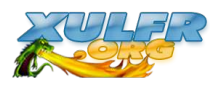

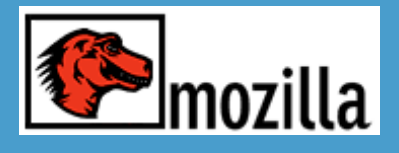

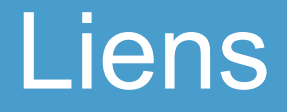

- http://www.mozilla.org : site de la fondation
- http://www.mozilla-europe.org
- http://www.xulplanet.com : **LA** référence pour les développeurs (en anglais)
- http://www.xulfr.org : site francophone sur le sujet.
- http://www.mozdev.org : applications et extensions mozilla
- http://xulfr.org/docs/conf presentation/ : cette présentation

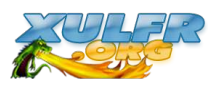

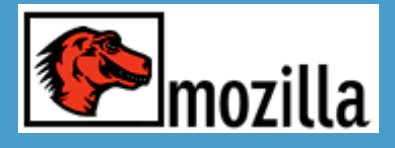

### FIN

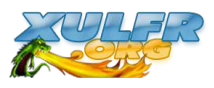